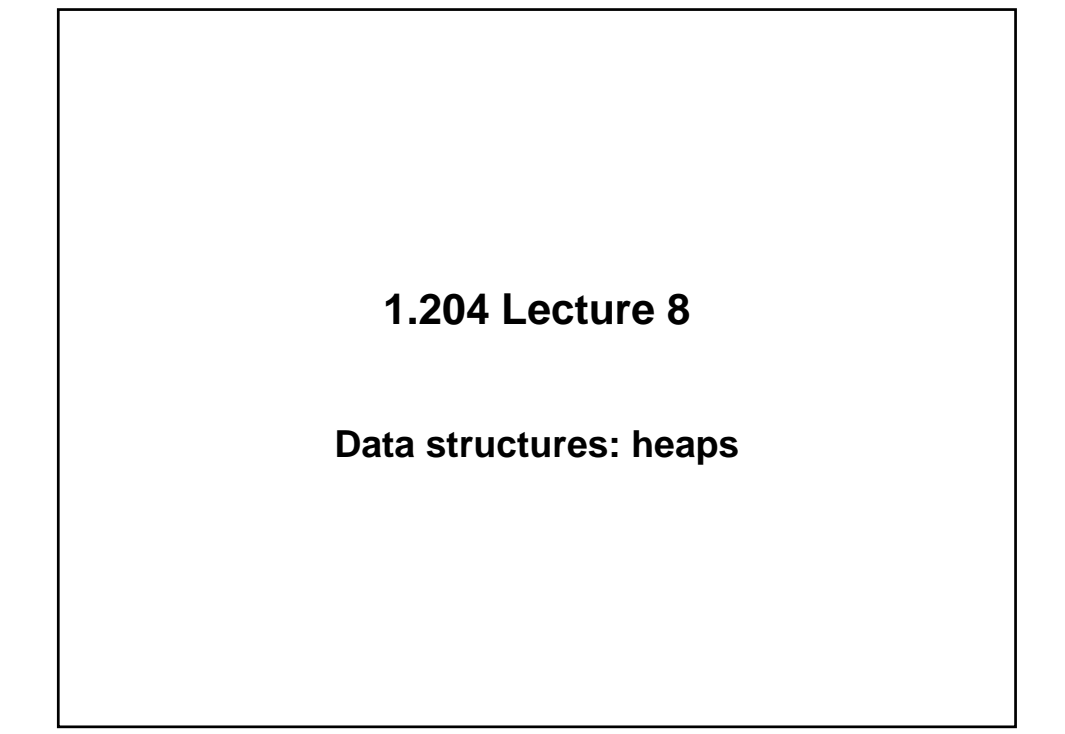

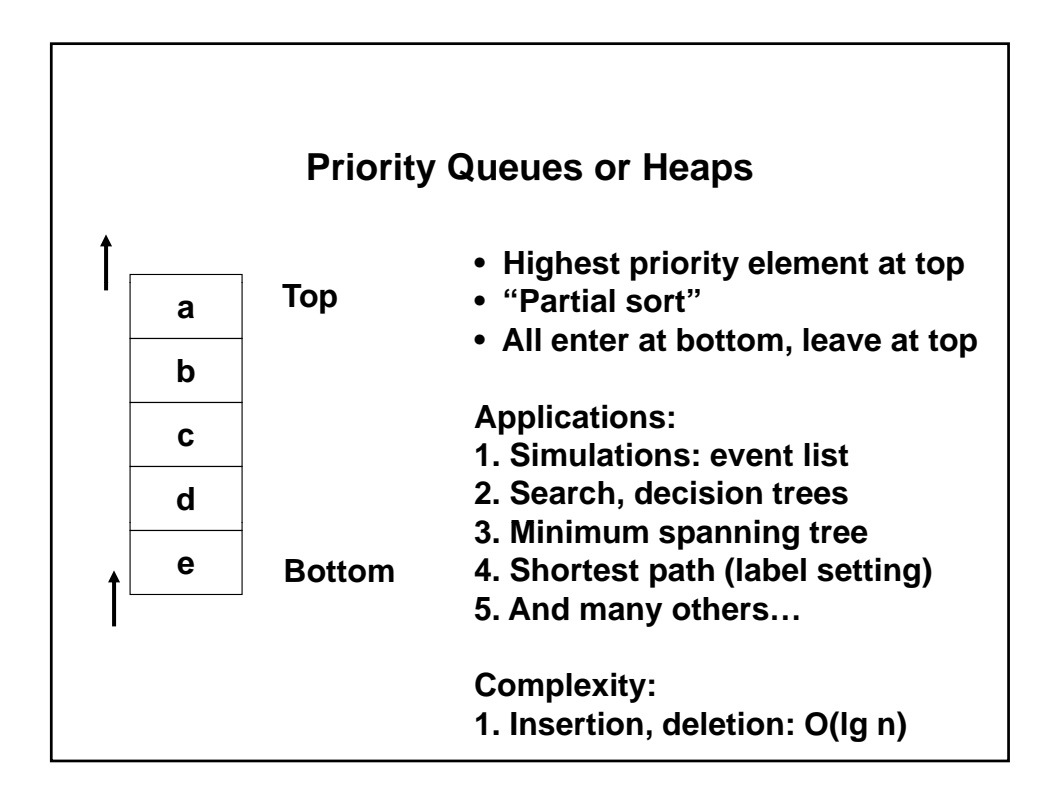

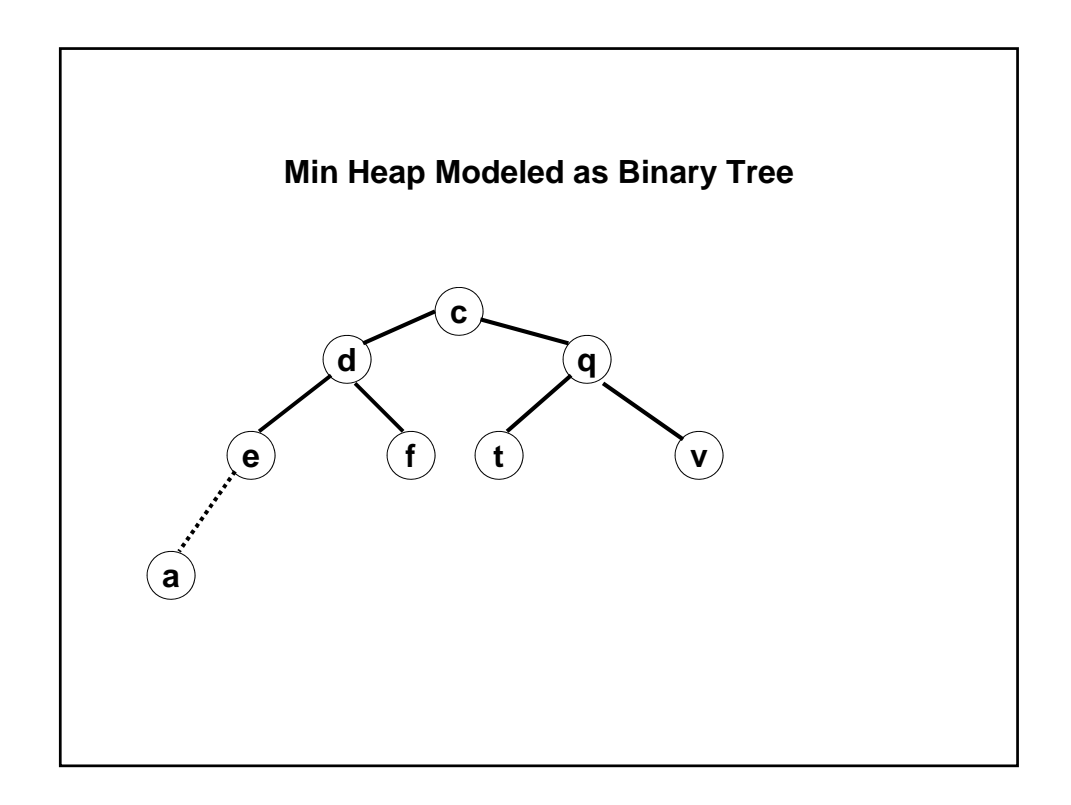

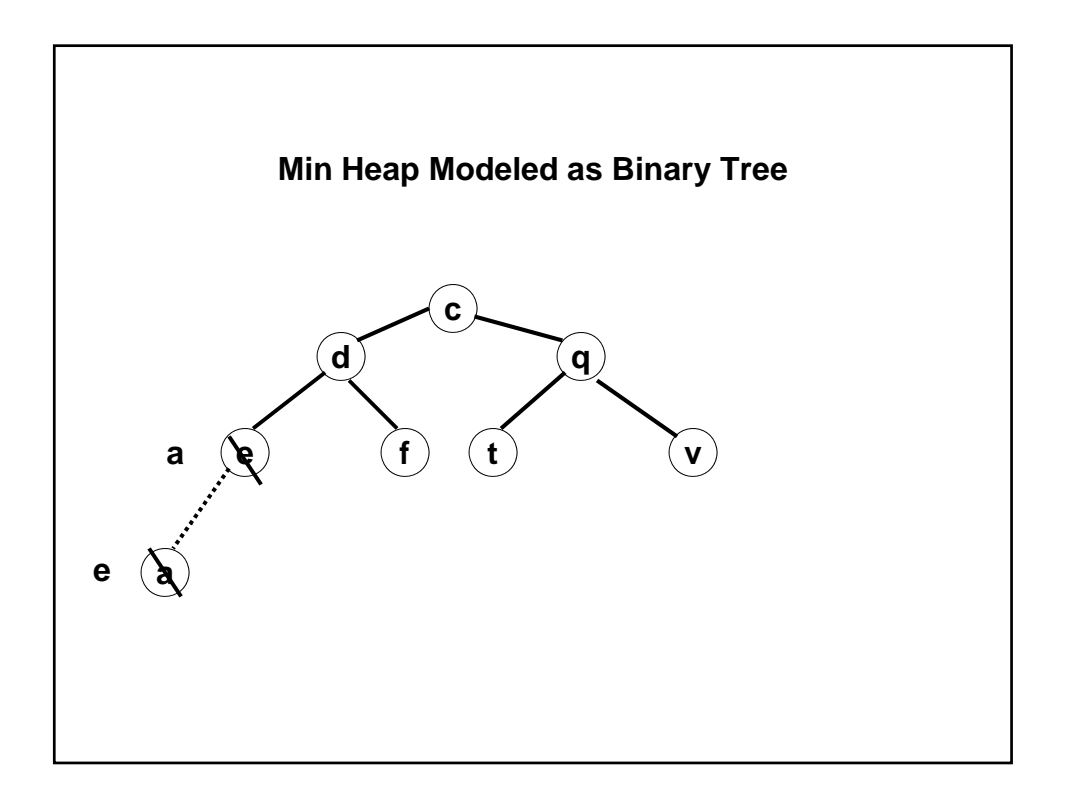

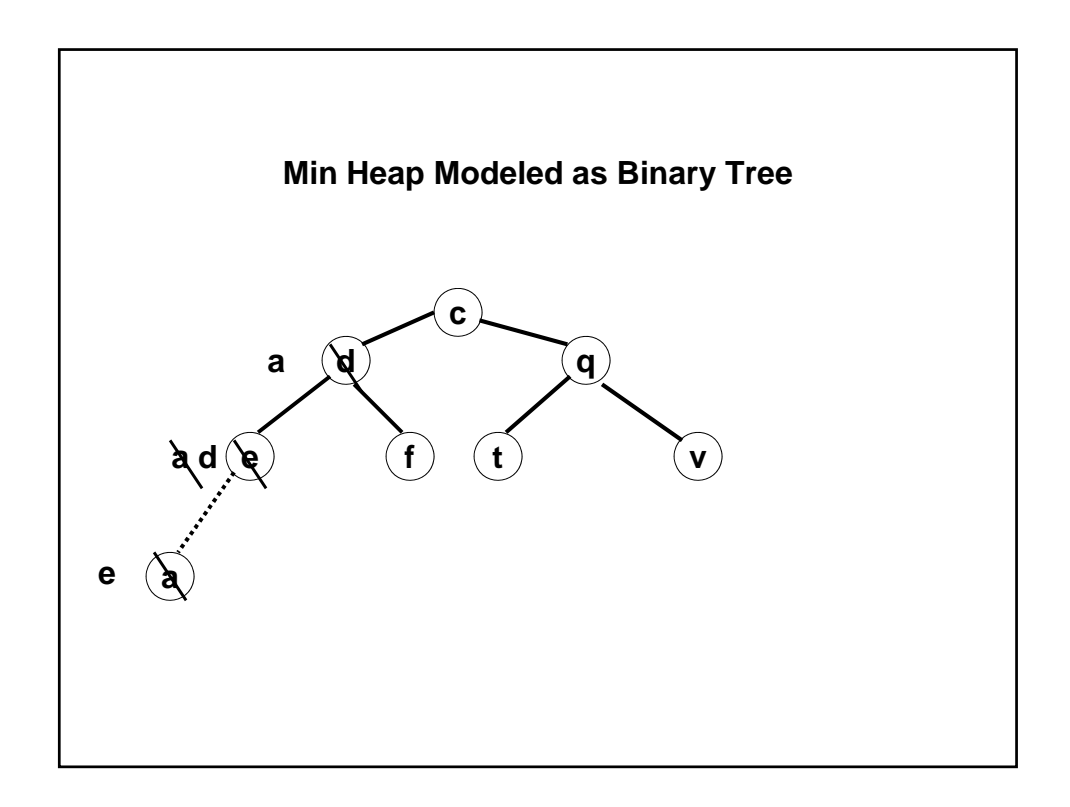

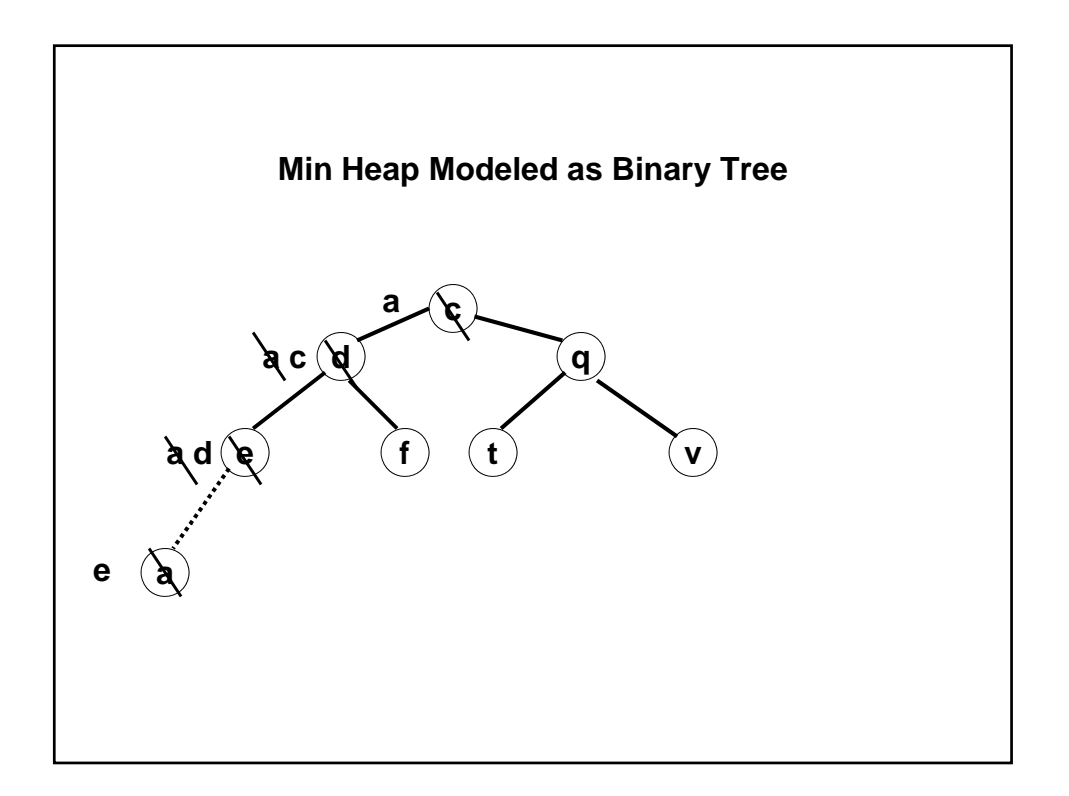

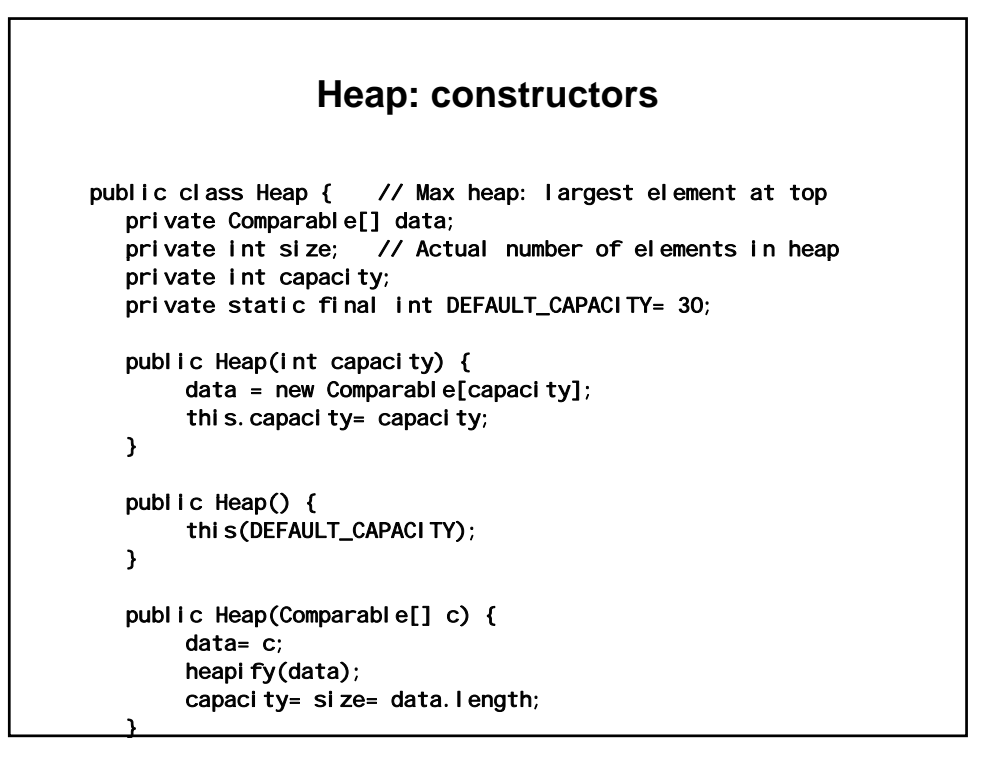

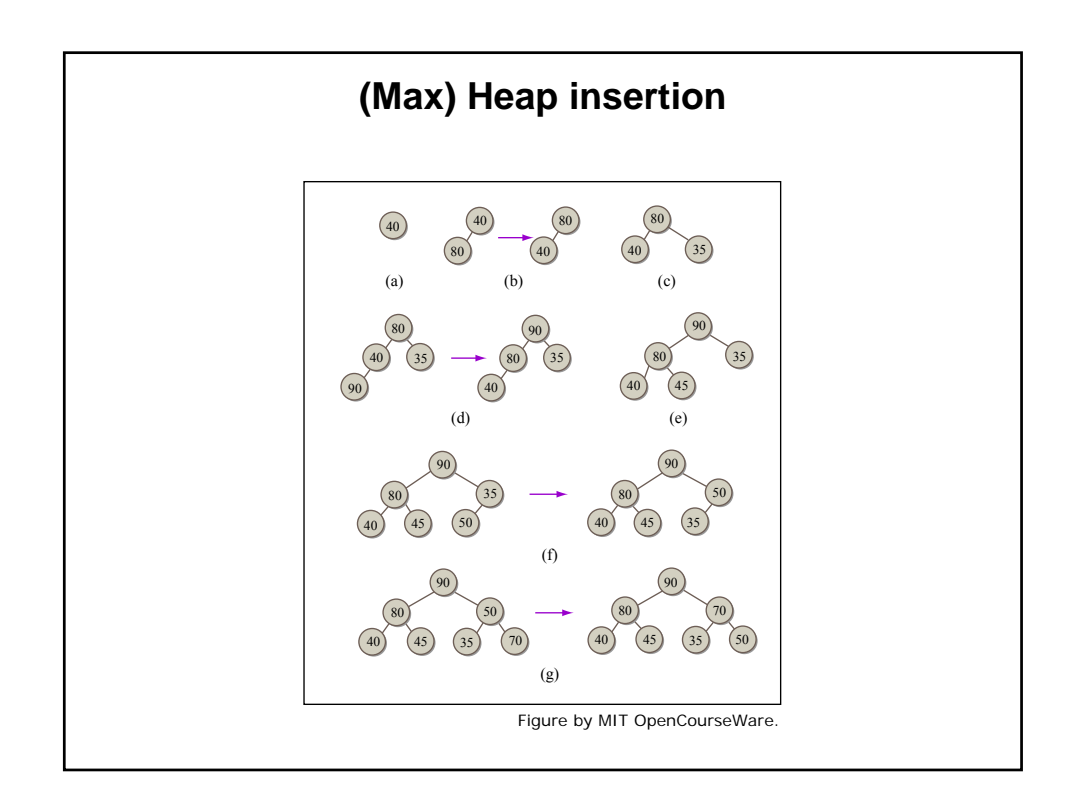

## **Heap: insert()**

```
si ze= 1;
      data[i] = data[(i-1)/2]; // Move parent item down
public void insert(Comparable item) { 
 if (size == 0) { // Empty heap, first element being added 
   data[0]= item; 
  } else { 
   if (size == data.length) 
     grow(); 
   int i = size++; // Increase no of elements 
   while (i > 0 && (data[(i-1)/2].compareTo(item) < 0)) { 
      i = (i-1)/2; // Go up one level in heap 
   } 
   data[i] = item; // Drop item into correct place in heap 
 } 
} // See download for grow() code
```
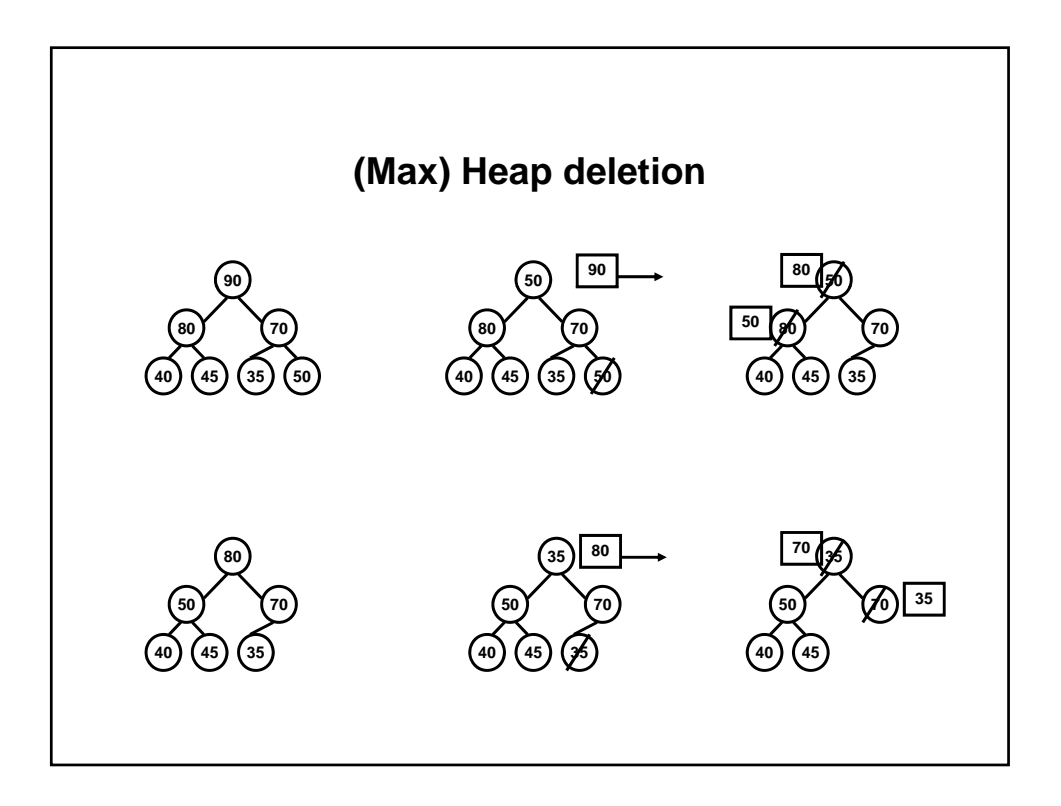

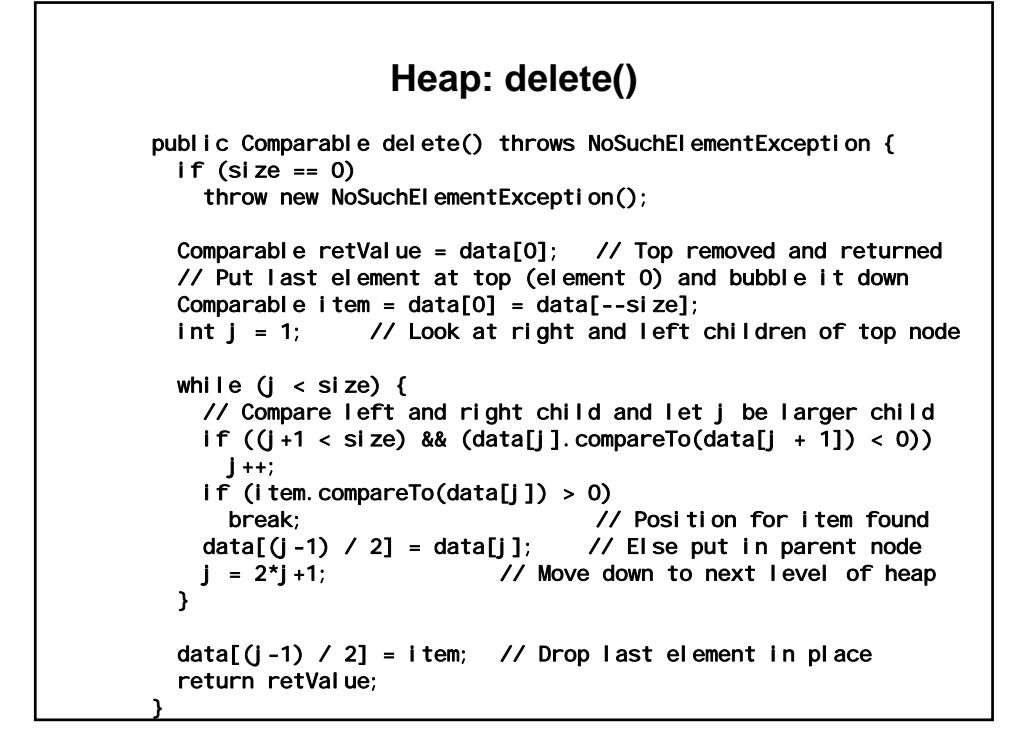

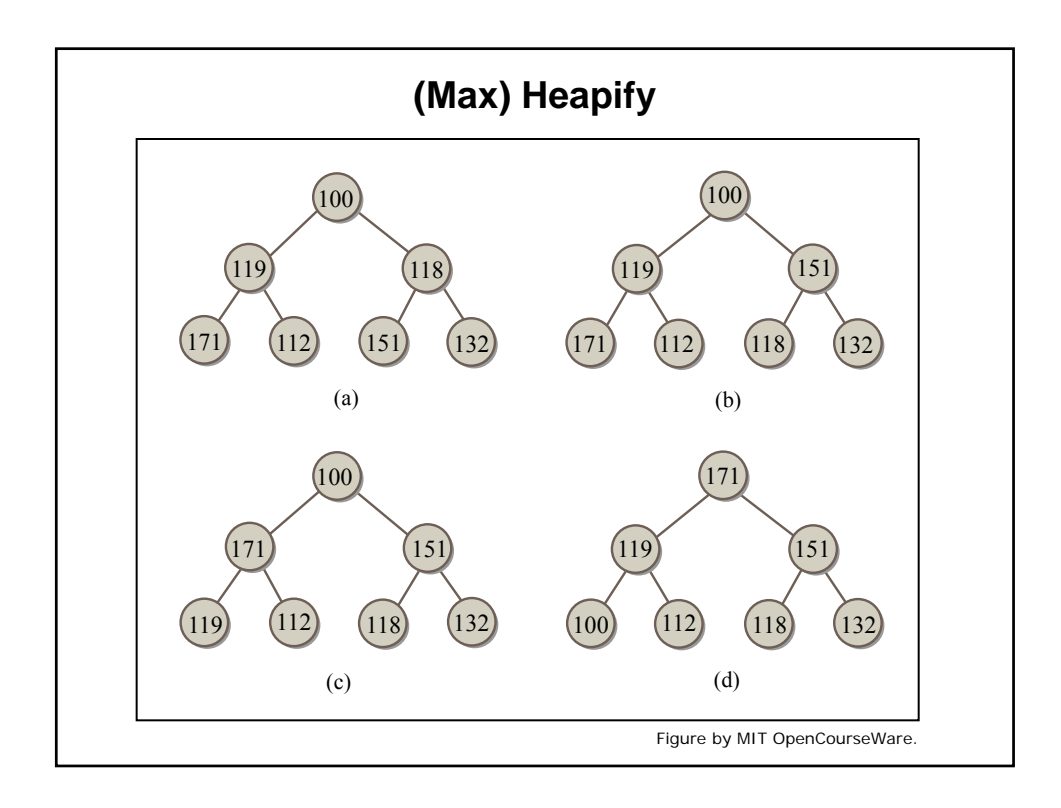

## **Heap: heapify()**

```
int size= c.length;
      if (item.compareTo(c[j]) > 0)
private static void heapify(Comparable[] c) {
  Comparable item; 
  for (int i= \text{si ze/2 - 1}; i >= 0; i--) { // Start at mid-tree node
    int j = 2 \times i + 1;
                            // Left child
    item= c[i];
    while (j < size) { // While loop same as delete()

    // Compare left and right child and let j be larger child

      if ((j+1 < si ze) & (c[j].compareTo(c[j + 1]) < 0))j++; 
        break; \frac{1}{2} // Position for item found
      c[(j-1) / 2] = c[j]; // Else put child data in parent node
      j = 2^{*}j + 1; // Move down to next level of heap
    }<br>c[(j-1) / 2] = item;
                            // Drop last element into correct place
  } 
}
```
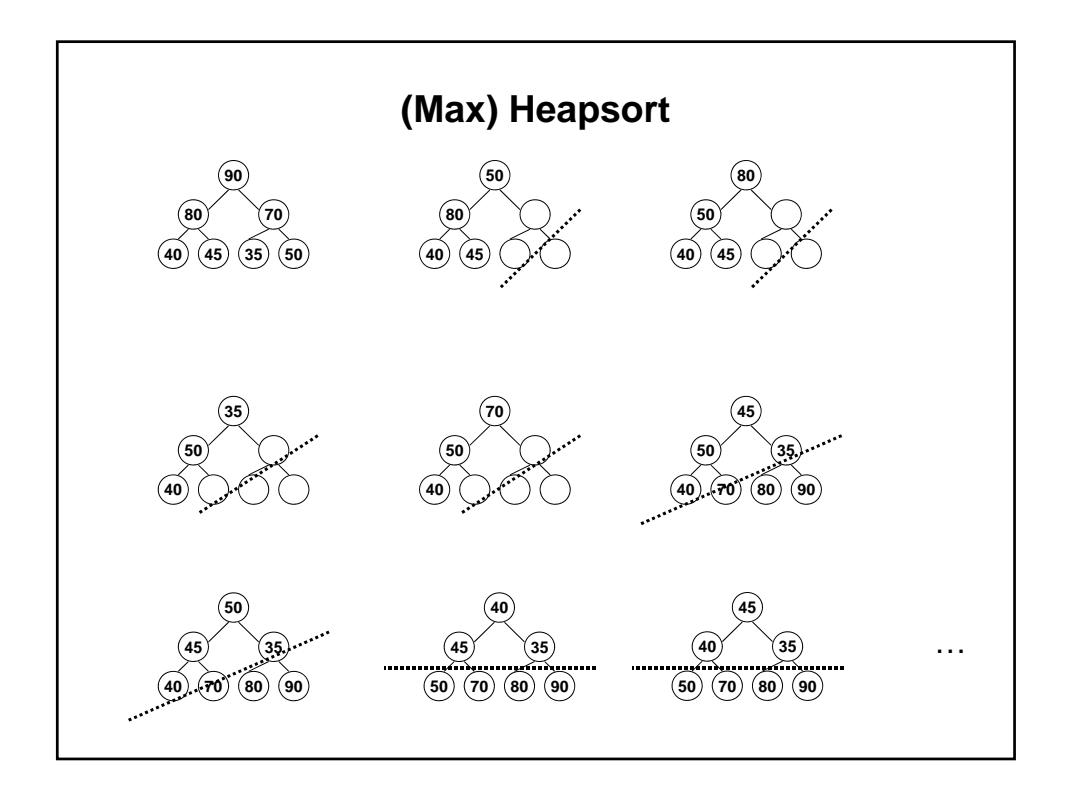

```
c[i ]= c[0];
      if (item.compareTo(c[j]) > 0)
                  Heap: heapsort() 
public static Comparable[] heapsort(Comparable[] c) { 
  heapi fy(c);
 Comparable item; 
  int size= c.length; 
  for (int i= \text{si} ze-1; i > 0; i--) {
    Comparable t = c[i]; // Swap top element with ith element
   c[0] = t;<br>int j = 1;
    int j= 1; // Left child

   item= c[0];
   while (j < i) {
    // Compare left and right child and let j be larger child 
      if ((j+1 < i) && (c[j]. compareTo(c[j + 1]) < 0))
        j++; 
        break; \frac{1}{2} // Position for item found
      c[(j-1) / 2] = c[j]; // Else put data in parent node
     j = 2^{*}j + 1; // Move down to next level of heap
    } 
   c[(j-1) / 2] = item; // Drop element into correct place
  } 
 return c; 
}
```
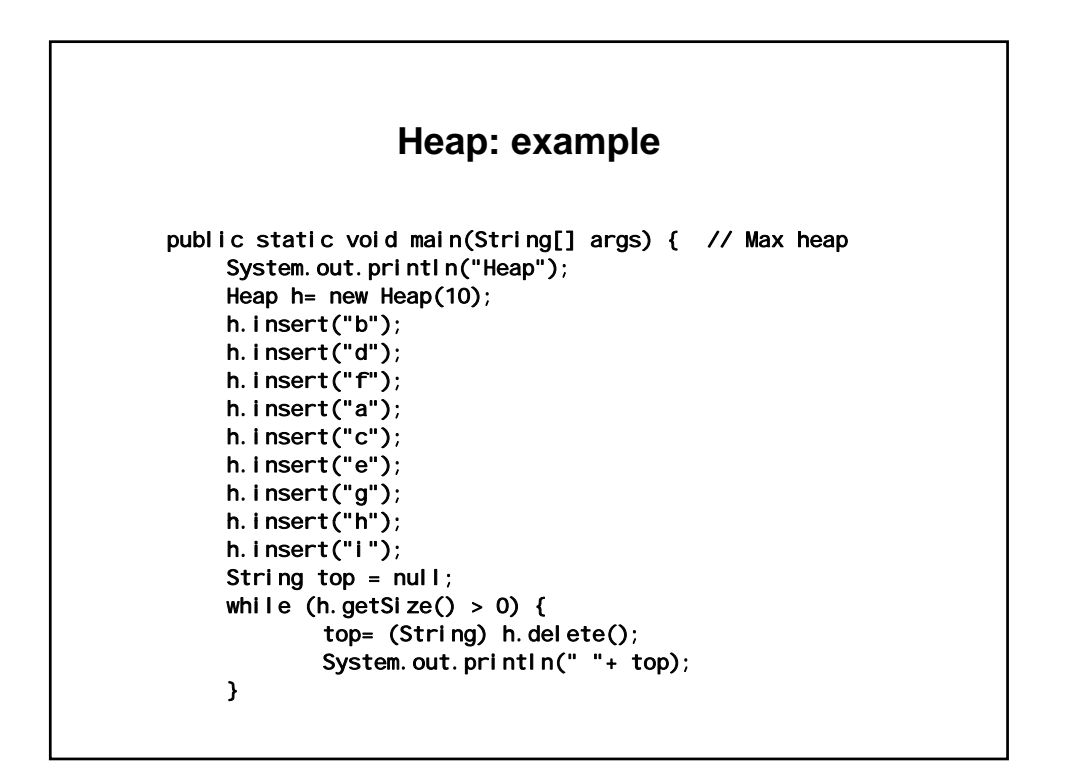

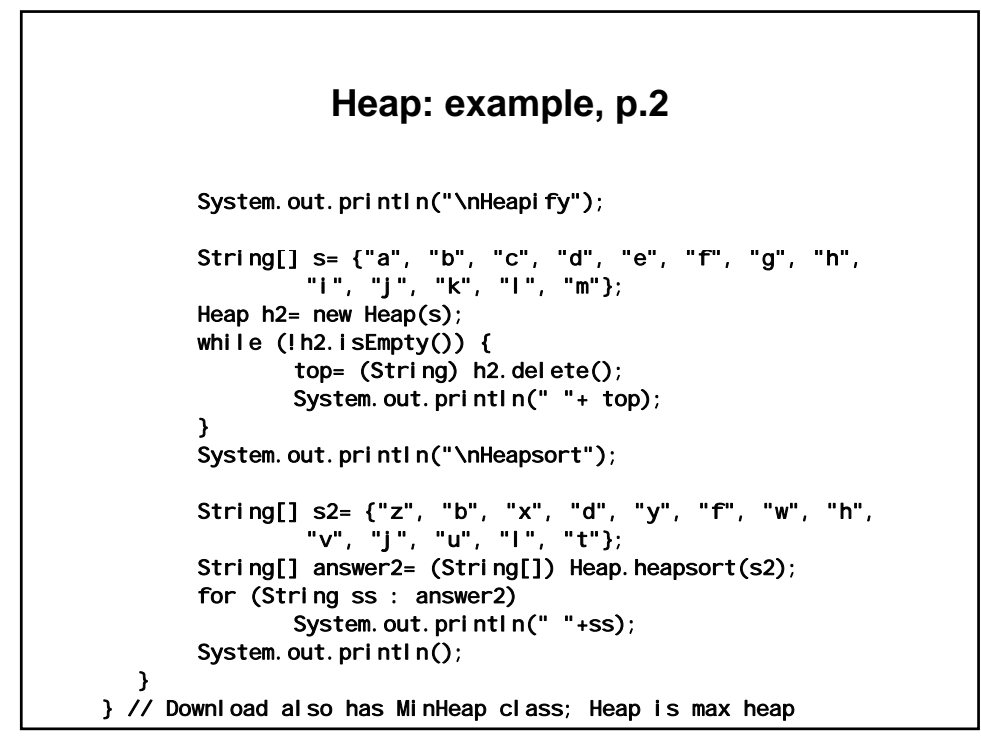

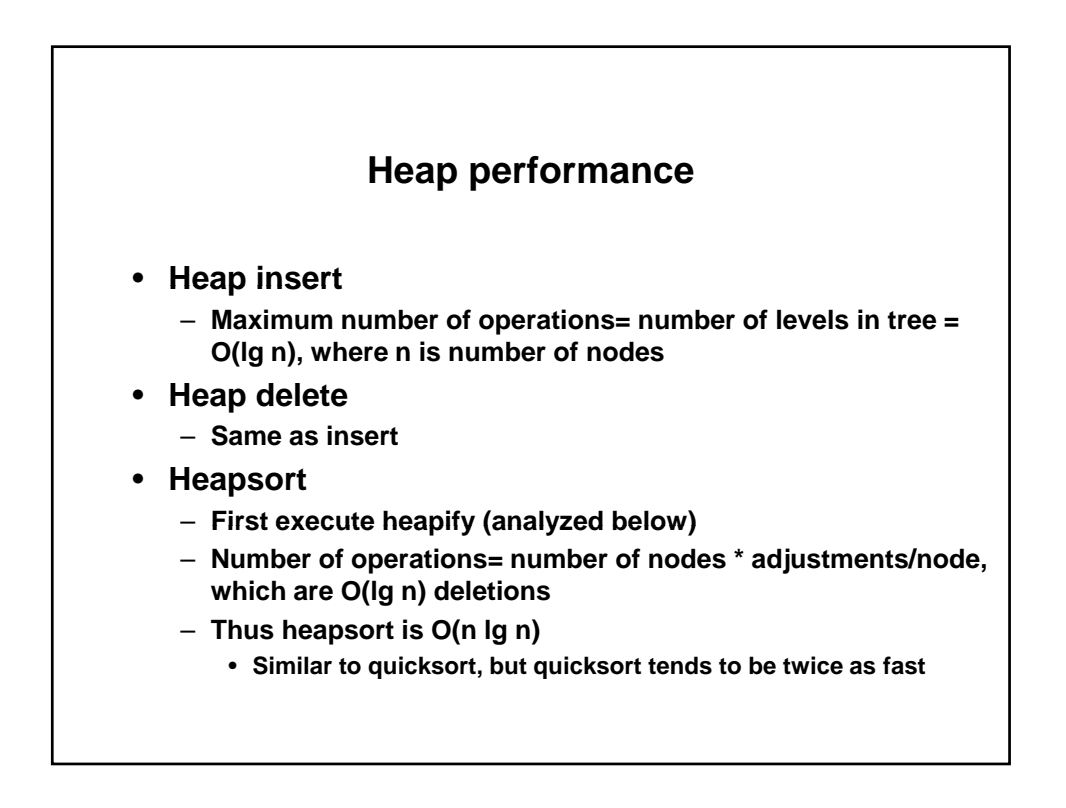

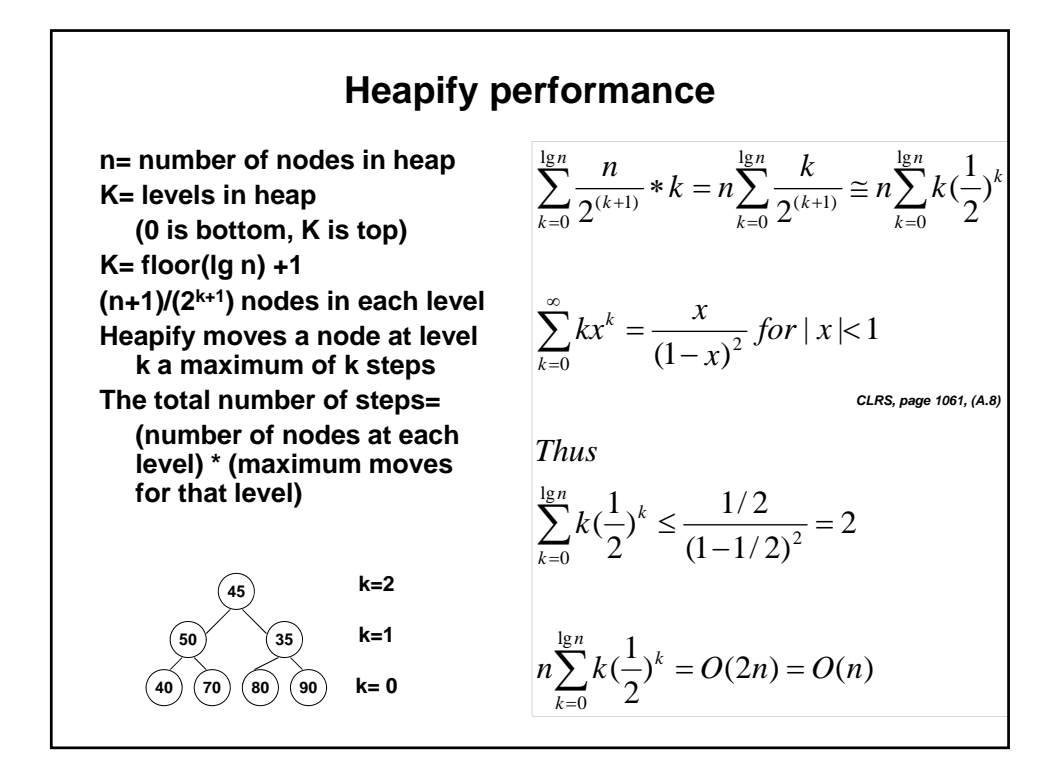

1.204 Computer Algorithms in Systems Engineering Spring 2010

For information about citing these materials or our Terms of Use, visit:<http://ocw.mit.edu/terms>.